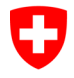

Eidgenössisches Finanzdepartement EFD

**Bundesamt für Informatik und Telekommunikation BIT** Swiss Government PKI - Trust Solutions **Fehler! Unbekannter Name für Dokument-Eigenschaft.**

## **Klasse A: Antrag für die Einbindung eines TLS-Zertifikats zur Nutzung eines Siegels**

**(Nach ZertES geregeltes Behördenzertifikat für juristische Personen)** V1.1, 06.01.2023

Für die Verwendung von geregelten Behördenzertifikaten, die nur über ein TLS-Zertifikat genutzt werden können (mTLS), muss der Public-Key des verwendeten TLS-Zertifikats auf dem Server der SG-PKI hinterlegt werden.

Die Weitergabe der Zugangsdaten ist nachvollziehbar und lückenlos, schriftlich festzuhalten, gemäss «*Benutzervereinbarung und Nutzungsbedingungen für Zertifikate der Klasse A – Geregelte und qualifizierte Zertifikate gemäss ZertES (für juristische und natürliche Personen)*».

Antrags- und unterschriftsberechtigt für die Freigabe der Nutzung eines bestimmten Behördenzertifikats ist lediglich der Inhaber dieses Behördenzertifikats.

Jegliche Änderungen in Bezug auf den Zertifikatsinhaber oder das verwendete TLS-Zertifikat sind unmittelbar bei der SG-PKI meldepflichtig.

**Bitte achten Sie beim Ausfüllen dieses Formulars darauf, die Daten gemäss Common Name (CN) vom Zertifikat einzutragen.**

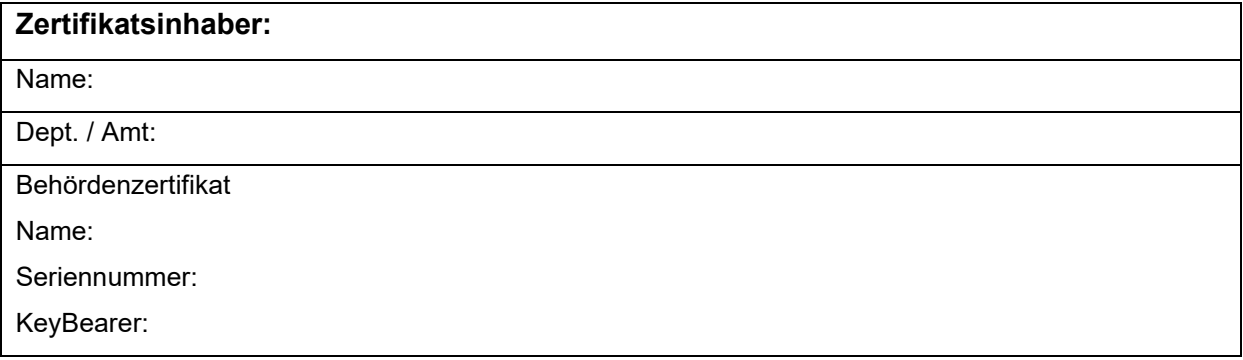

Das folgende TLS-Zertifikat soll zur Nutzung mit dem oben aufgeführten Behördenzertifikat verwendet werden:

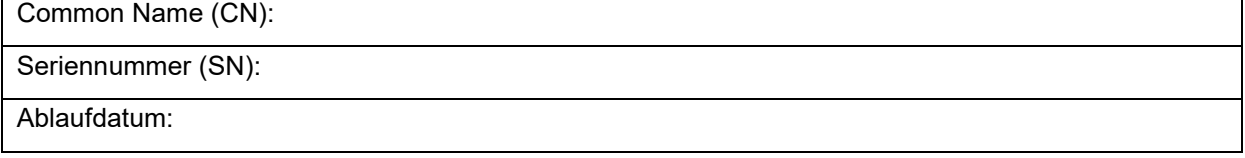

Dieses Zertifikat ersetzt das bisherige TLS-Zertifikat mit der SN:

Digitale Signatur Zertifikatsinhaber

Status: Freigegeben

Version: 1.1, 06.01.2023